, tushu007.com  $<<$ Access

 $<<$  Access  $>$ 

- 13 ISBN 9787113139346
- 10 ISBN 7113139345

 $(2012-08)$ 

页数:278

PDF

http://www.tushu007.com

, tushu007.com

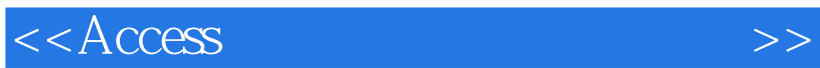

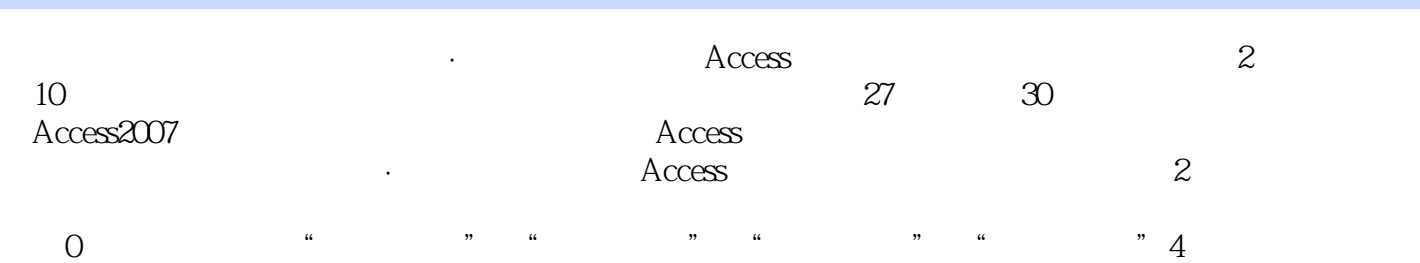

, tushu007.com

# $<<$ Access

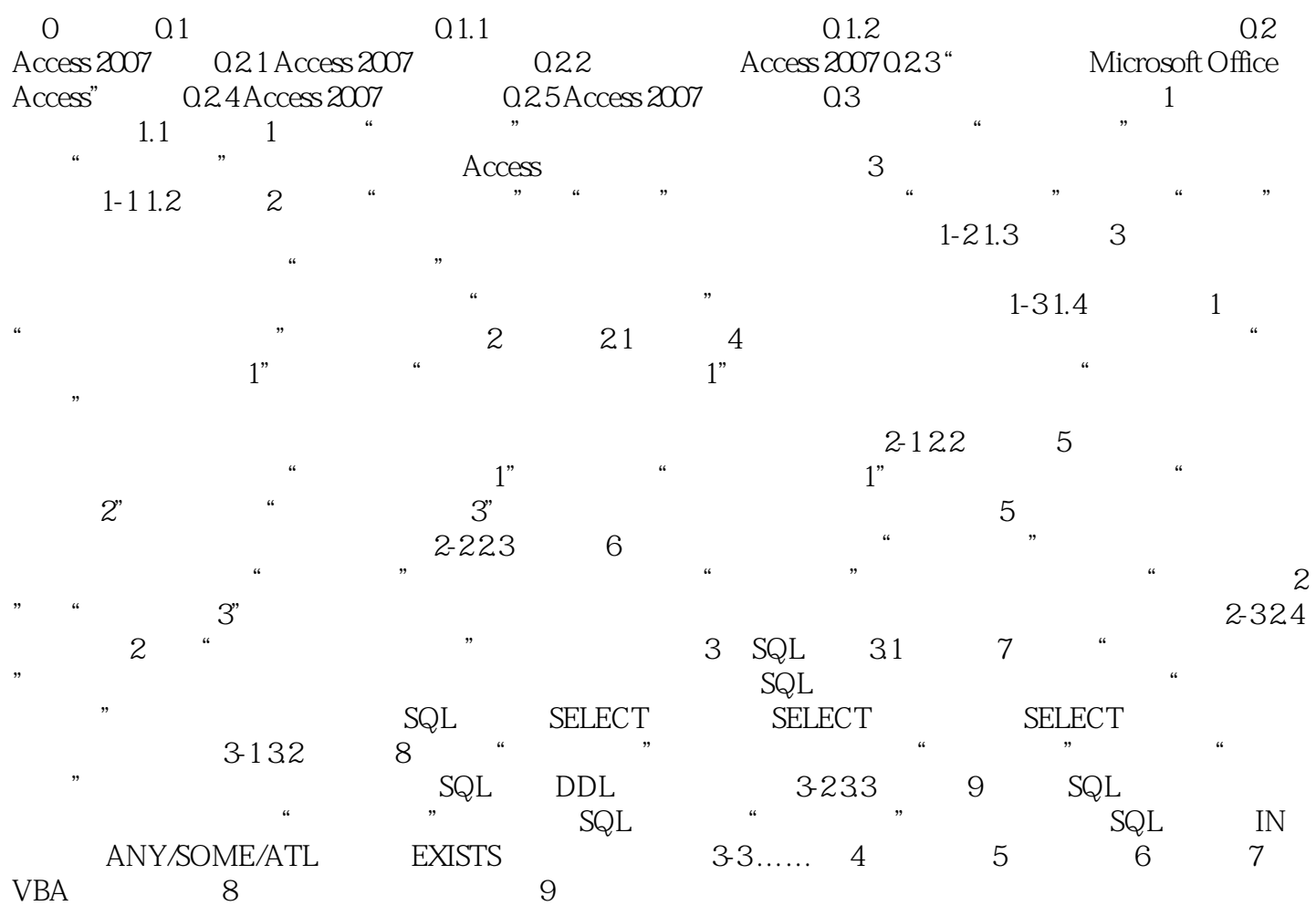

, tushu007.com

# $<<$ Access

### $3$  $\mathrm{Ctrl}$  设置主键:选中一个或多个字段后,切换到"表工具"|"设计"选项卡,单击"工具"组内的"主  $\mathcal{M}$  $\frac{u}{\sqrt{2\pi}}$  ,  $\frac{u}{\sqrt{2\pi}}$  ,  $\frac{u}{\sqrt{2\pi}}$  ,  $\frac{u}{\sqrt{2\pi}}$  ,  $\frac{u}{\sqrt{2\pi}}$  ,  $\frac{u}{\sqrt{2\pi}}$  ,  $\frac{u}{\sqrt{2\pi}}$  ,  $\frac{u}{\sqrt{2\pi}}$  ,  $\frac{u}{\sqrt{2\pi}}$  ,  $\frac{u}{\sqrt{2\pi}}$  ,  $\frac{u}{\sqrt{2\pi}}$  ,  $\frac{u}{\sqrt{2\pi}}$  ,  $\frac{u}{\sqrt{2\pi}}$  ,

#### $2$ "索引"是数据库(不只是Access)中极为重要的概念,它就像数据的指针。

 $OLE$  $\frac{1}{2}$ , the contract of the contract of the contract of the contract of the contract of the contract of the contract of the contract of the contract of the contract of the contract of the contract of the contract of th

# $\rm\bf{A}$ ccess 以"教学管理"数据库中的"学生档案"表为例,一般的查询方式是利用"学号"或"姓名"字段,  $\mu$  , and  $\mu$  , and  $\mu$  , and  $\mu$  , and  $\mu$  , and  $\mu$  , and  $\mu$  , and  $\mu$  , and  $\mu$

 $\frac{1}{\sqrt{2}}$  ,  $\frac{1}{\sqrt{2}}$  ,  $\frac{1}{\sqrt{2}}$  ,  $\frac{1}{\sqrt{2}}$  ,  $\frac{1}{\sqrt{2}}$  ,  $\frac{1}{\sqrt{2}}$  ,  $\frac{1}{\sqrt{2}}$  ,  $\frac{1}{\sqrt{2}}$  ,  $\frac{1}{\sqrt{2}}$  ,  $\frac{1}{\sqrt{2}}$  ,  $\frac{1}{\sqrt{2}}$  ,  $\frac{1}{\sqrt{2}}$  ,  $\frac{1}{\sqrt{2}}$  ,  $\frac{1}{\sqrt{2}}$  ,  $\frac{1}{\sqrt{2}}$  $\frac{1}{2}$ ,  $\frac{1}{2}$ ,  $\frac{a}{\sqrt{a}}$  , n and  $\frac{a}{\sqrt{a}}$  , n and  $\frac{a}{\sqrt{a}}$  ,  $\frac{a}{\sqrt{a}}$  ,  $\frac{a}{\sqrt{a}}$  ,  $\frac{a}{\sqrt{a}}$  ,  $\frac{a}{\sqrt{a}}$  ,  $\frac{a}{\sqrt{a}}$  ,  $\frac{a}{\sqrt{a}}$  ,  $\frac{a}{\sqrt{a}}$  ,  $\frac{a}{\sqrt{a}}$  ,  $\frac{a}{\sqrt{a}}$  ,  $\frac{a}{\sqrt{a}}$  ,  $\frac{a}{\sqrt{a}}$  ,  $\alpha$  and  $\alpha$  and  $\alpha$  and  $\alpha$  and  $\alpha$  and  $\alpha$ 3<sup>.</sup> "……"

 $\frac{a}{\sqrt{2}}$  $\mu$  and  $\mu$ 切换到"表工具"|"设计"选项卡,单击"显示/隐藏"组内的"索引"窗口,可以弹出"索引"

 $1 - 2 - 21$ 

 $\mathfrak{u}$  , where  $\mathfrak{u}$ 

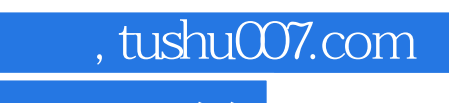

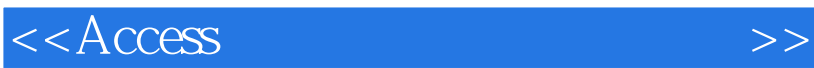

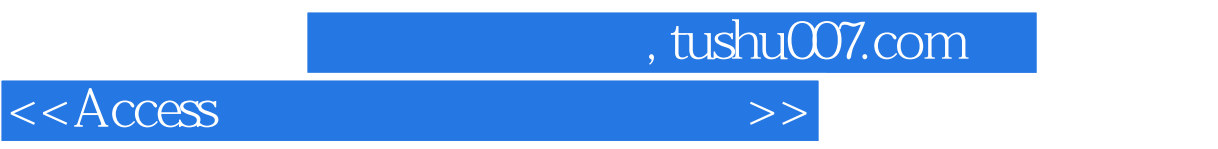

本站所提供下载的PDF图书仅提供预览和简介,请支持正版图书。

更多资源请访问:http://www.tushu007.com